# **The Ultimate Chrome OS Guide For The Google Chromebook Pixel**

The Google Chromebook Pixel is a high-powered Chromebook that's perfect for students, business professionals, and anyone else who wants a fast, reliable, and affordable laptop. This guide will teach you everything you need to know about the Chromebook Pixel, from setting it up to using its advanced features.

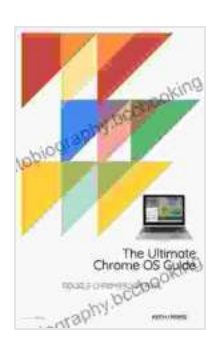

### **[The Ultimate Chrome OS Guide For The Google](https://autobiography.bccbooking.com/read-book.html?ebook-file=eyJjdCI6IkhiVGZkZ3VQUEl4K1RKVkJKTjdIUXNFTGpFMUhrT0RBdHpBam10VXBXQXhvWHhsXC9GR3FndmhGeE5kYWZlQmYyNVhYdFNqRGtYZEU1Rkl1aStBWUZTWGtTNEIrblRhVkM3WnhkN3BRRWNjR0ducnZBYklqTTNKWGRKZDB3M05ack1RaU1FZHBhTWxRekZhSTA2WkR3ZFNFWnhIVmFkampYRDUwZUVFanRrMEY2T0NCYmEwRlwvdXhDaW1EZzZkeGZtUmpmVVNLcmlwVkM5QUhCVlVFXC8zelE9PSIsIml2IjoiNWZjYTc5Y2Y2NzhkM2IwNDAyODNhOGJhZjk1ZmU4OTAiLCJzIjoiNmU2ZWMyNjdmMGIwOGY5ZiJ9) Chromebook Pixel: Link** by Bill Mauldin

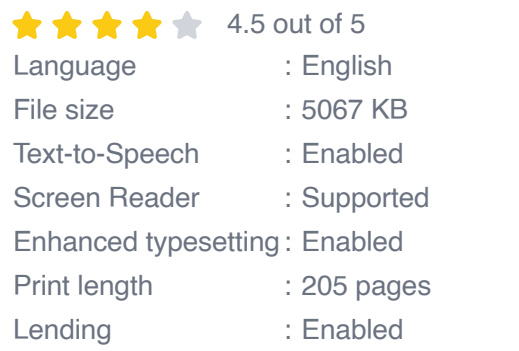

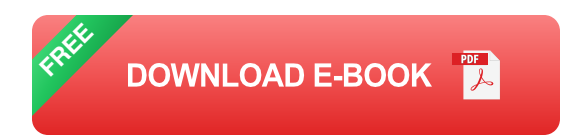

#### **Setting up your Chromebook Pixel**

Setting up your Chromebook Pixel is easy. Just follow these steps:

- 1. Turn on your Chromebook Pixel.
- 2. Follow the on-screen instructions to connect to a Wi-Fi network.
- 3. Sign in to your Google account.

4. Once you're signed in, you'll be taken to the Chrome OS desktop.

#### **Using Chrome OS**

Chrome OS is a simple and easy-to-use operating system. Here are some of the basics:

- To open an app, click on its icon in the launcher bar at the bottom of m. the screen.
- To close an app, click on the X button in the top-right corner of the ú. window.
- To switch between apps, click on the app's icon in the launcher bar or use the Alt+Tab keyboard shortcut.
- To search for something, click on the search box in the top-right corner u. of the screen.
- To access the settings menu, click on the clock in the bottom-right  $\mathbf{u}$  . corner of the screen and then click on the gear icon.

#### **Advanced features of the Chromebook Pixel**

The Chromebook Pixel has a number of advanced features that make it a great choice for students, business professionals, and anyone else who wants a powerful and versatile laptop.

- **High-resolution display:** The Chromebook Pixel has a stunning  $\mathbf{u}$ 2560x1700 resolution display that's perfect for watching movies, editing photos, or working on presentations.
- **Powerful processor:** The Chromebook Pixel is powered by an Intel Core i5 processor that provides plenty of power for multitasking and

running demanding apps.

- **Long battery life:** The Chromebook Pixel has a long battery life of up  $\blacksquare$ to 12 hours, so you can stay productive all day long.
- **Backlit keyboard:** The Chromebook Pixel has a backlit keyboard that ú. makes it easy to type in low-light conditions.
- **USB-C ports:** The Chromebook Pixel has two USB-C ports that can a. be used to charge the laptop, connect to external devices, or transfer data.

The Google Chromebook Pixel is a great choice for students, business professionals, and anyone else who wants a fast, reliable, and affordable laptop. This guide has taught you everything you need to know about the Chromebook Pixel, from setting it up to using its advanced features. Now go out and enjoy your new Chromebook Pixel!

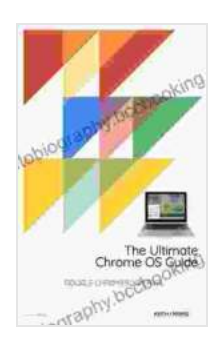

# **[The Ultimate Chrome OS Guide For The Google](https://autobiography.bccbooking.com/read-book.html?ebook-file=eyJjdCI6IkhiVGZkZ3VQUEl4K1RKVkJKTjdIUXNFTGpFMUhrT0RBdHpBam10VXBXQXhvWHhsXC9GR3FndmhGeE5kYWZlQmYyNVhYdFNqRGtYZEU1Rkl1aStBWUZTWGtTNEIrblRhVkM3WnhkN3BRRWNjR0ducnZBYklqTTNKWGRKZDB3M05ack1RaU1FZHBhTWxRekZhSTA2WkR3ZFNFWnhIVmFkampYRDUwZUVFanRrMEY2T0NCYmEwRlwvdXhDaW1EZzZkeGZtUmpmVVNLcmlwVkM5QUhCVlVFXC8zelE9PSIsIml2IjoiNWZjYTc5Y2Y2NzhkM2IwNDAyODNhOGJhZjk1ZmU4OTAiLCJzIjoiNmU2ZWMyNjdmMGIwOGY5ZiJ9)**

**Chromebook Pixel: Link** by Bill Mauldin

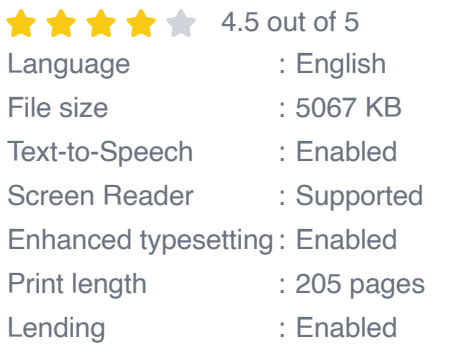

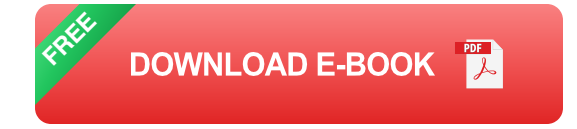

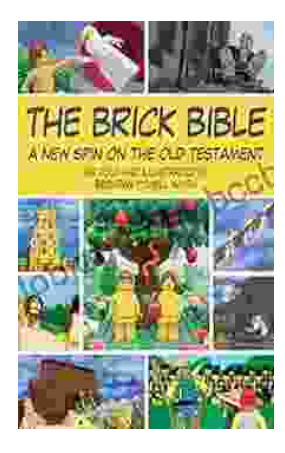

## **[Rediscover the Old Testament with a](https://autobiography.bccbooking.com/full/e-book/file/Rediscover%20the%20Old%20Testament%20with%20a%20Captivating%20Graphic%20Novel.pdf) Captivating Graphic Novel**

Prepare to embark on an extraordinary literary journey as you dive into the pages of Brick Bible Presents: New Spin on the Old Testament. This captivating graphic novel...

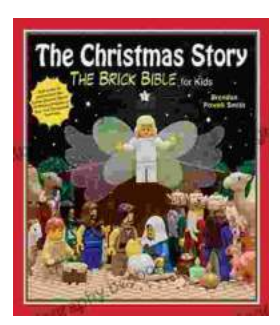

### **[The Christmas Story: The Brick Bible for Kids](https://autobiography.bccbooking.com/full/e-book/file/The%20Christmas%20Story%20The%20Brick%20Bible%20for%20Kids.pdf)**

LEGO® Bricks Meet the Nativity Prepare your children for the magic of Christmas with The Brick Bible for Kids: The Christmas Story. This beloved...